# **Slingo Bells**

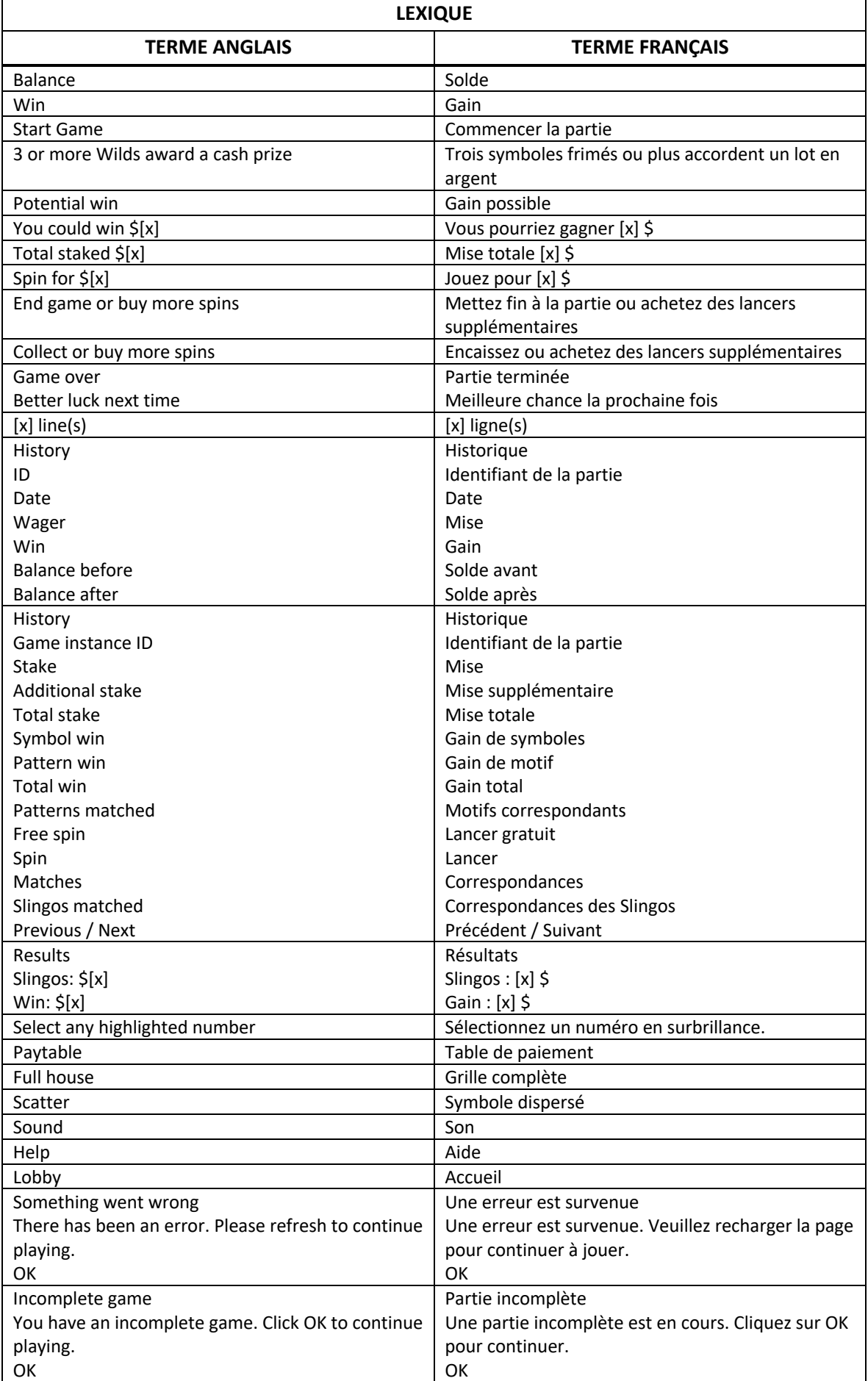

\* Certains boutons, afficheurs ou fonctionnalités pourraient ne pas apparaître.

## **Introduction**

- Le jeu Slingo Bells combine les jeux de machine à sous et le bingo; il peut vous faire gagner de gros lots en argent.
- Sélectionnez votre mise et appuyez sur Start Game pour commencer la partie.

## **Comment jouer**

- Les lots en argent augmentent après avoir complété quatre Slingos (lignes gagnantes).
- Vous avez 11 lancers des cylindres pour faire correspondre les numéros des cylindres à ceux de la grille de jeu.
- Le symbole Cadeau vous permet de marquer n'importe quel numéro dans la colonne du dessus.
- Le symbole X est un symbole de blocage.
- Le symbole Free Spin accorde un lancer des cylindres supplémentaire gratuit.
- Le symbole Père Noël vous permet de marquer n'importe quel numéro de la grille.
- Le symbole Pièces accorde un lot instantané en argent.

# **Boni de symboles dispersés**

• Trois symboles Cadeau ou trois symboles Père Noël ou plus apparaissant simultanément lors d'un lancer unique accordent un lot en argent.

#### **Gains potentiels**

- Les gains potentiels sont affichés avant chaque lancer.
- Les numéros nécessaires sont mis en évidence sur la grille de jeu (jaune pâle).
- Appuyez sur Collect (encaisser) pour mettre fin à la partie.

# **Lignes de paiement**

• Consultez les écrans d'aide pour voir une représentation graphique des lignes de paiement. Dans cette représentation graphique : WIN LINES = LIGNES DE PAIEMENT

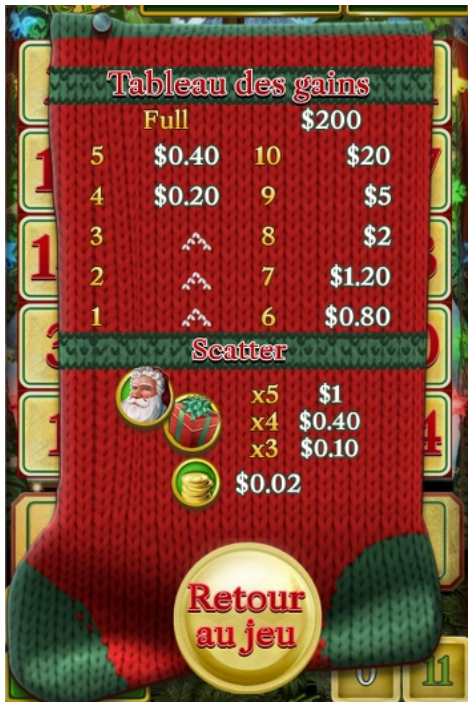

Le jeu comporte 12 lignes de paiement, et la table de paiement comporte 11 lots puisque le dernier numéro de la grille crée toujours au moins deux lignes gagnantes.

## **Meilleure stratégie**

- La meilleure stratégie consiste à sélectionner des positions pour les symboles Frimé et Super frimé qui vous rapprochent le plus d'un Slingo complet.
- Lorsque plusieurs positions semblent équivalentes, il est préférable de choisir les positions par lesquelles passent le plus grand nombre de Slingos.
- Par exemple, le carré central serait le meilleur choix puisqu'il est inclus autant dans une ligne horizontale que dans une ligne verticale et dans les deux diagonales.
- Lorsque plusieurs scénarios égaux se présentent, vous pouvez effectuer un choix aléatoire.

#### **Jeu boni Free Games**

- Lorsque vous obtenez une partie gratuite de Slingo Bells, vous jouez gratuitement une partie du jeu principal avec une mise prédéterminée.
- Lorsque le jeu principal est terminé, vous avez l'option d'encaisser vos gains ou de continuer la partie en achetant des lancers supplémentaires avec les fonds disponibles ou avec votre solde boni ou en argent.
- Vous pouvez acheter des lancers supplémentaires en utilisant une partie de votre solde en argent réel et une partie de votre solde en argent boni.
- Votre gain final est crédité à votre solde en argent réel et boni, proportionnellement à votre mise.
- La mise des lancers gratuits est considérée comme une mise en argent boni.

#### **Général**

- Le symbole Pièces peut apparaître uniquement sur le cylindre central.
- Le symbole X peut apparaître uniquement sur le cylindre central.
- Le symbole Free Spins est retiré des cylindres pour les lancers supplémentaires.
- Les symboles dispersés Frimé et Super frimé accordent uniquement le lot le plus élevé.
- Vous pouvez acheter un nombre illimité de lancers supplémentaires.
- Lorsque vous utilisez la meilleure stratégie, ce jeu présente un taux de retour théorique de 95,48 %.
- Lorsque vous utilisez la meilleure stratégie, chaque lancer supplémentaire présente un taux de retour théorique de 95,27 %.
- Les prix des lancers supplémentaires sont arrondis à la valeur entière la plus près, ce qui peut avoir une incidence sur le calcul du taux de retour au joueur.
- Toute défectuosité annule jeux et paiements.
- Les gains sont payés conformément à la table de paiement, disponible dans les écrans d'aide du jeu.
- Durant les lancers supplémentaires, certains lots potentiels peuvent être obtenus uniquement grâce au symbole Super frimé.

#### **Parties en attente**

• Toute partie en cours depuis plus de 3 heures sera complétée et le lot correspondant, s'il y a lieu, sera déposé dans le compte. Dans l'éventualité où un choix pouvant avoir une incidence sur le résultat de la partie doit être effectué, la partie sera complétée selon un choix déterminé aléatoirement parmi ceux offerts.